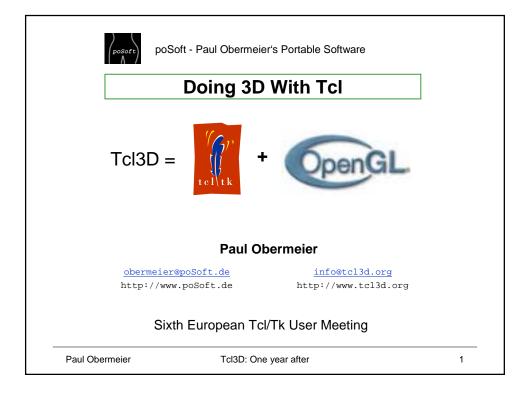

|                | 1 Introduction                            |   |
|----------------|-------------------------------------------|---|
| 1. Ir          | ntroduction                               |   |
|                | Tcl3D overview                            |   |
|                | Tcl3D history                             |   |
| 2. T           | cl3D modules                              |   |
|                | Core modules:                             |   |
|                | Togl, Util, Ogl                           |   |
|                | Optional modules:                         |   |
|                | OglExt, Cg, SDL, FTGL, Gl2ps, Gauges, Ode |   |
| 3. to          | cl3dsh: A Tcl3D Starpack                  |   |
| 4. T           | he next year of Tcl3D                     |   |
| Paul Obermeier | Tcl3D: One year after                     | 2 |

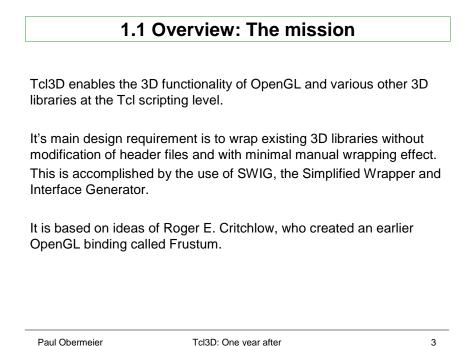

Tcl3D: One year after

| 1.1 Overview: Design requirements |                 |                                                                                                  |
|-----------------------------------|-----------------|--------------------------------------------------------------------------------------------------|
|                                   |                 |                                                                                                  |
|                                   |                 | -                                                                                                |
| #                                 | Requirement     | Comment                                                                                          |
| 1                                 | Light-weight    | Small code size, Tcl package.                                                                    |
| 2                                 | License         | Source code availability under BSD license.                                                      |
| 3                                 | High automation | No need to write lots of wrapper/glue code.<br>Easy upgrade to newer versions of the 3D library. |
| 4                                 | Portable        | Availability on many platforms.                                                                  |
| 5                                 | C and Tcl IF    | Ability to program the library in both C and Tcl.<br>Easy interchange between Tcl and C code.    |
| 6                                 | Up to date      | Buildable with actual tools and operating systems.                                               |

Paul Obermeier

| 1.1 Overview: Available modules |
|---------------------------------|
|                                 |

| tcl3dTogl       | Enhanced Togl widget, a Tk widget for displaying OpenGL content.                              |
|-----------------|-----------------------------------------------------------------------------------------------|
| tcl3dUtil       | Tcl3D utility library (math functions, shapes, stop watch, et al).                            |
| tcl3dOgl        | Wrapper for basic OpenGL functionality (GL Version 1.1, GLU Version 1.2).                     |
| tcl3dOglExt     | Wrapper for enhanced OpenGL functionality (GL Version 1.2 through 2.0) and OpenGL extensions. |
| tcl3dCg         | Wrapper for NVidia's Cg shading language.                                                     |
| tcl3dSDL        | Wrapper for the Simple DirectMedia Library.                                                   |
| tcl3dFTGL       | Wrapper for the OpenGL Font Rendering library.                                                |
| tcl3dGl2ps      | Wrapper for the OpenGL To Postscript library.                                                 |
| <u>tcl3dOde</u> | Wrapper for the Open Dynamics Engine (in work).                                               |
| tcl3dGauges     | Tcl3D package for displaying gauges.                                                          |
|                 |                                                                                               |
| Paul Obermei    | er Tcl3D: One year after 5                                                                    |

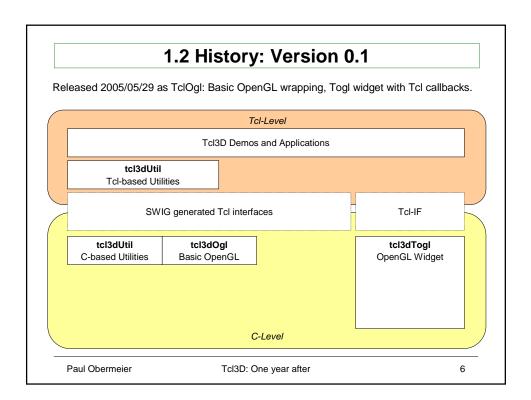

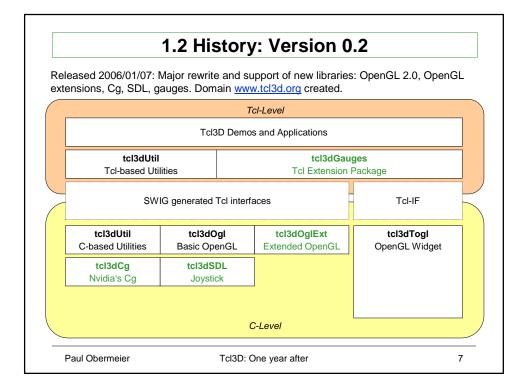

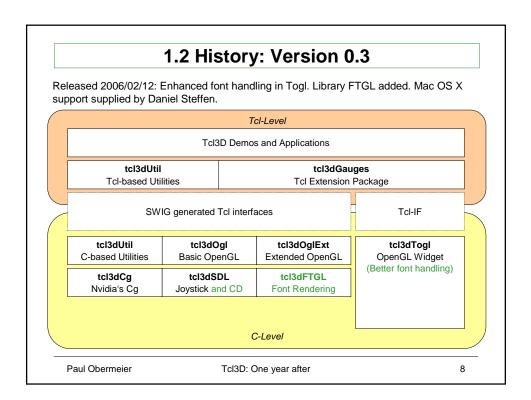

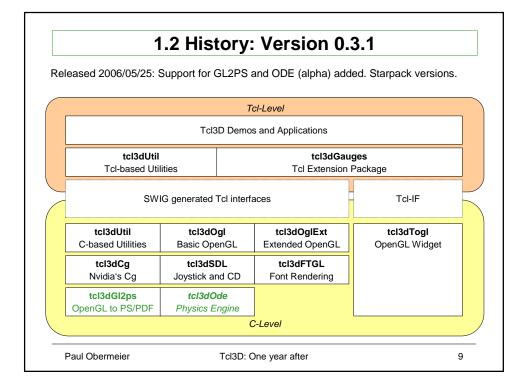

|                | 2 Tcl3D modules                           |    |
|----------------|-------------------------------------------|----|
|                | 1. Introduction                           |    |
|                | Tcl3D overview                            |    |
|                | Tcl3D history                             |    |
|                | 2. Tcl3D modules                          |    |
|                | Core modules:                             |    |
|                | Togl, Util, Ogl                           |    |
|                | Optional modules:                         |    |
|                | OglExt, Cg, SDL, FTGL, Gl2ps, Gauges, Ode |    |
|                | 3. tcl3dsh: A Tcl3D Starpack              |    |
|                | 4. The next year of TcI3D                 |    |
| Paul Obermeier | Tcl3D: One year after                     | 10 |

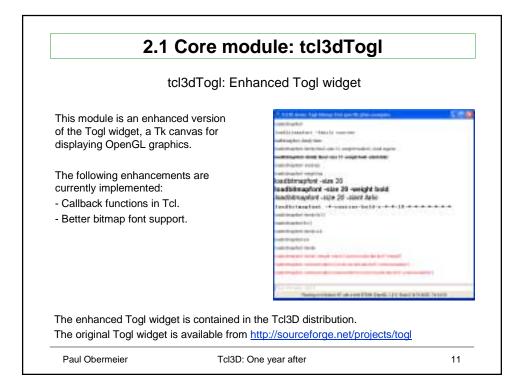

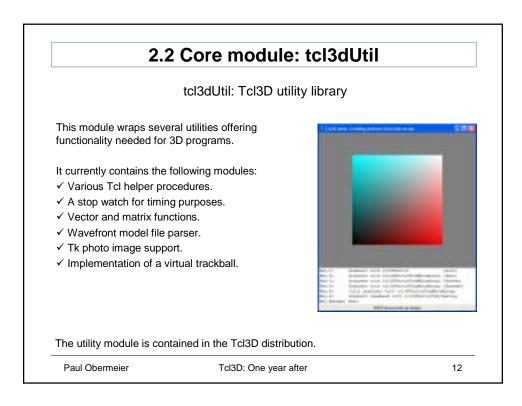

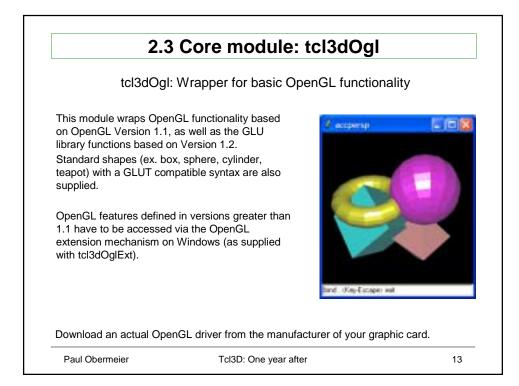

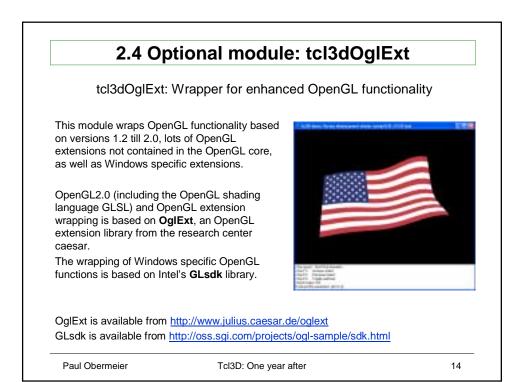

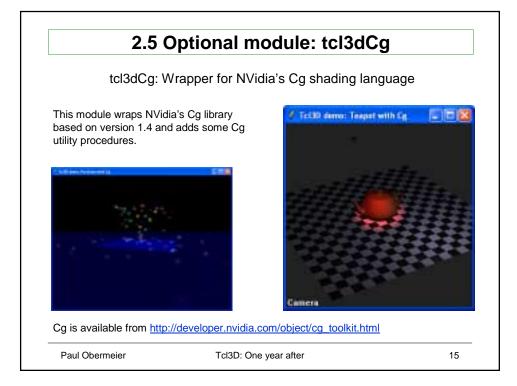

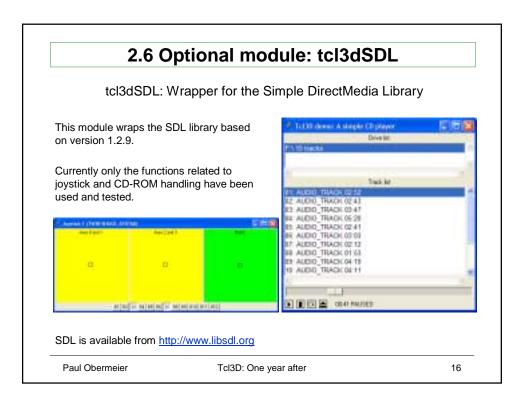

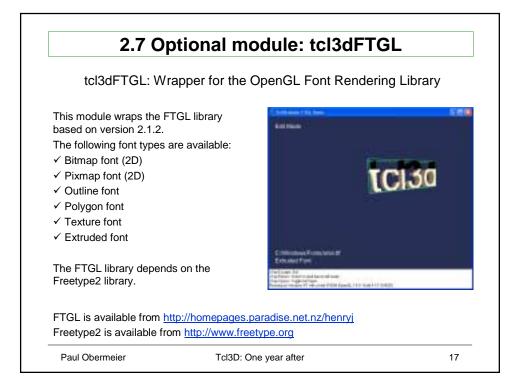

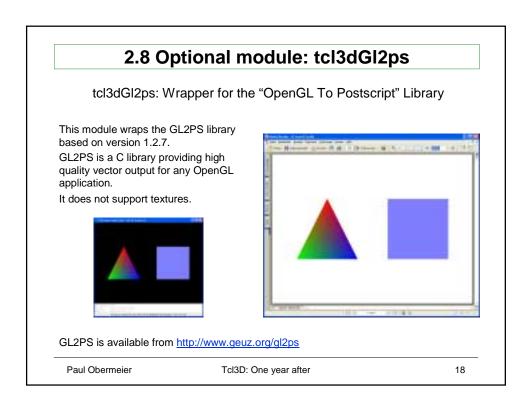

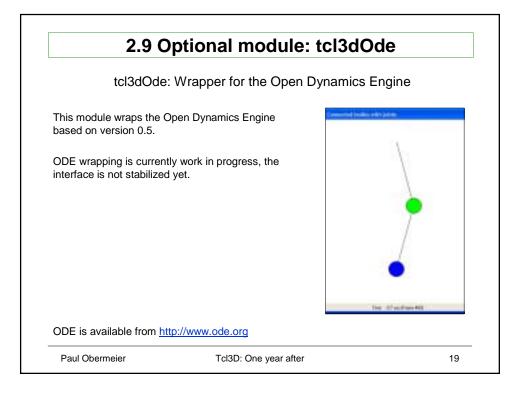

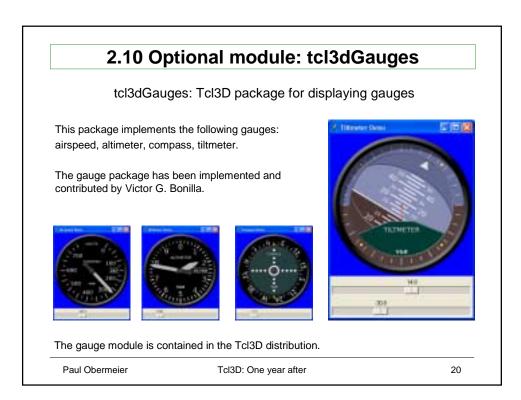

|                | 3 tcl3dsh: A Tcl3D Starpack               |    |
|----------------|-------------------------------------------|----|
|                | 1. Introduction                           |    |
|                | Tcl3D overview                            |    |
|                | Tcl3D history                             |    |
|                | 2. Tcl3D modules                          |    |
|                | Core modules:                             |    |
|                | Togl, Util, Ogl                           |    |
|                | Optional modules:                         |    |
|                | OglExt, Cg, SDL, FTGL, Gl2ps, Gauges, Ode |    |
|                | 3. tcl3dsh: A Tcl3D Starpack              |    |
|                | 4. The next year of Tcl3D                 |    |
| Paul Obermeier | Tcl3D: One year after                     | 21 |

| The Starpack tcl3d                                                                                                    | sh <b>can be used as</b>                                                                                                | 1011130                                                                                       | 100                 |
|----------------------------------------------------------------------------------------------------|----------------------------------------------------------------------------------------------------|-----------------------------------------------------------------------------------------------|---------------------|
| <ul> <li>a standalone executable</li> <li>a test and presentation</li> <li>an installer for the Tcl3E</li> </ul>                                                                                                    | program for Tcl3D                                                                                                    |                                                                                               |                     |
| Tidle Canada                                                                                                    |                                                                                                    |                                                                                               | 100                 |
| The Edit                                                                                                    |                                                                                                    |                                                                                               | area de             |
| Type "pres" to start TcI3D presenta<br>into patchlevel<br>14.15<br>instrijoatckage namies]<br>ing tot Mik4ci Tci Tki dde gouge go<br>peg img pocking pinneng img proj<br>date ing pocking pinneng img proj<br>date ing pocking pinneng img proj<br>starcksphere sound startet.tcl3rt.tcl<br>opt icl3dual totbest tiffici vfs vfs. mid<br>s | ugeBase64 http://ng.ibase.ing.<br>Ing.ppm.ing.ps.mg.rawing<br>44s.mgbat.ptp.pgb1.pebriec<br>deg.sc85tg1c13dgauges.tc840 | ing ling sun ing tgaling tr<br>han registry scripduc snack i<br>g2pe tcl3dode tcl3dogi tcl3ds | filmg:wi<br>nackogu |

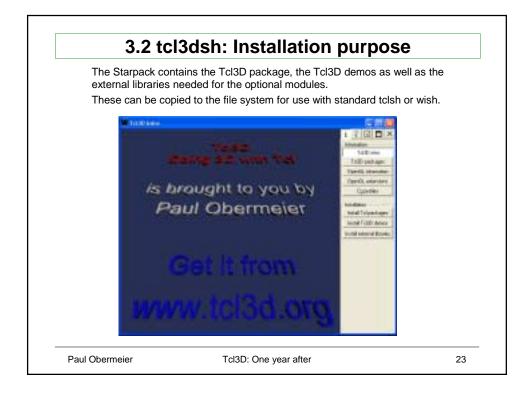

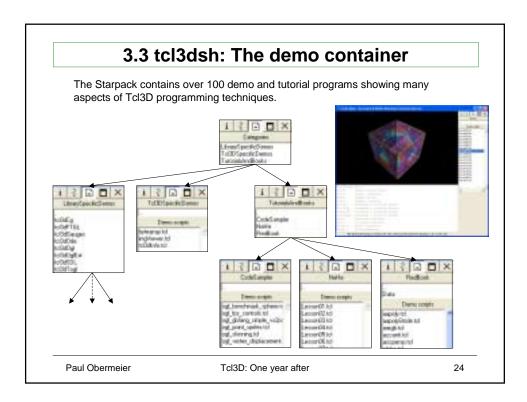

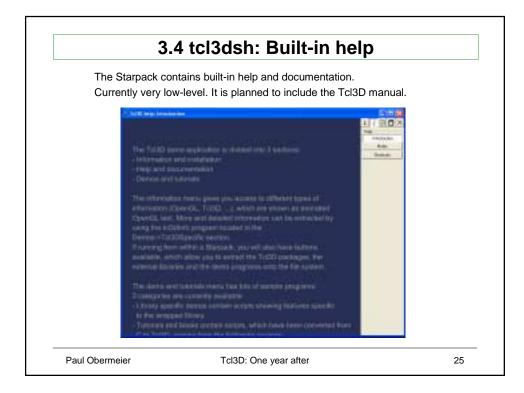

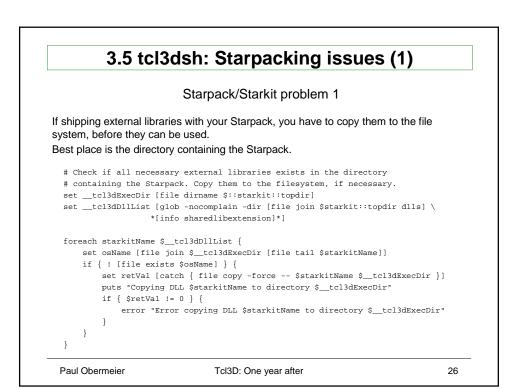

|                                                                                                    | Starpack/Starkit problem 1                                                              |
|----------------------------------------------------------------------------------------------------|-----------------------------------------------------------------------------------------|
| This aforementioned solu the following two disadva                                                                                                    | tion seems to be the best possible solution today, but has ntages:                      |
| Windows user will typical<br>inflates the desktop with I                                                                                                | ly place the Starpack onto the desktop. Starting the Starpack lots of DLL's.            |
|                                                                                                    |                                                                                         |
|                                                                                                    | t directory typically is not included in the iable. So we need a separate shell script: |
| LD_LIBRARY_PATH vari                                                                                                    |                                                                                         |
| LD_LIBRARY_PATH vari<br>#!/bin/sh<br>LD_LIBRARY_PATH=".:\$LD_L1                                                                                         | iable. So we need a separate shell script:                                              |
| LD_LIBRARY_PATH vari<br>#!/bin/sh<br>LD_LIBRARY_PATH=".:\$LD_LJ<br>LD_LIBRARYN32_PATH=".:\$LI                                                           | iable. So we need a separate shell script:                                              |
| LD_LIBRARY_PATH vari<br>#!/bin/sh<br>LD_LIBRARY_PATH=".:\$LD_LJ<br>LD_LIBRARYN32_PATH=".:\$LI<br>export LD_LIBRARY_PATH                                 | able. So we need a separate shell script:<br>"BRARY_PATH"<br>D_LIBRARYN32_PATH"         |
| LD_LIBRARY_PATH vari<br>#!/bin/sh<br>LD_LIBRARY_PATH=".:\$LD_LJ<br>LD_LIBRARYN32_PATH=".:\$LI<br>export LD_LIBRARY_PATH                                 | able. So we need a separate shell script:<br>"BRARY_PATH"<br>D_LIBRARYN32_PATH"         |
| LD_LIBRARY_PATH vari<br>#!/bin/sh<br>LD_LIBRARY_PATH=".:\$LD_LJ<br>LD_LIBRARYN32_PATH=".:\$LI<br>export LD_LIBRARYN32_PATH<br>export LD_LIBRARYN32_PATH | able. So we need a separate shell script:<br>"BRARY_PATH"<br>D_LIBRARYN32_PATH"         |

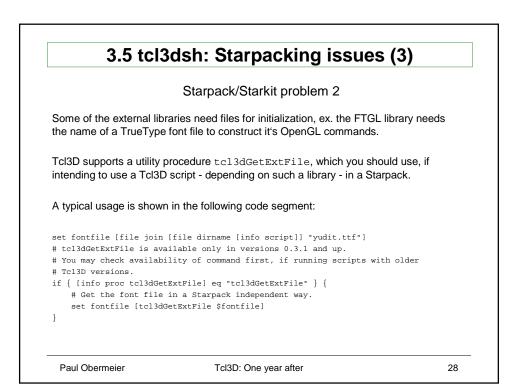

|                | 4 The next year of Tcl3D                  |    |
|----------------|-------------------------------------------|----|
| 1              | . Introduction                            |    |
|                | Tcl3D overview                            |    |
|                | Tcl3D history                             |    |
| 2              | 2. Tcl3D modules                          |    |
|                | Core modules:                             |    |
|                | Togl, Util, Ogl                           |    |
|                | Optional modules:                         |    |
|                | OglExt, Cg, SDL, FTGL, Gl2ps, Gauges, Ode |    |
| 3              | 8. tcl3dsh: A Tcl3D Starpack              |    |
| 4              | . The next year of Tcl3D                  |    |
| Paul Obermeier | Tcl3D: One year after                     | 29 |

| 4.1                                                          | Planned Tcl3D features                                       |    |
|--------------------------------------------------------------|--------------------------------------------------------------|----|
| The followin                                                 | ng items are on my personal ToDo list                        |    |
| ➤ Complete th                                                | e ODE wrapper.                                               |    |
| Coordinate t                                                 | cl3dTogl changes with official Togl maintainer.              |    |
| Extend Togl                                                  | to support multisampling, Swap control and Pbuffers.         |    |
| Add more 3I                                                  | <ul> <li>Add more 3D file formats (at least 3ds).</li> </ul> |    |
| <ul> <li>Implement TEA compliant build structure.</li> </ul> |                                                              |    |
| Make it a Sc                                                 | purceForge project. (??)                                     |    |
| Contributi                                                   | ons of any kind are welcome.                                 |    |
| bı                                                           | ug fixes                                                     |    |
| te                                                           | sting                                                        |    |
| ide                                                          | eas for libraries to be added                                |    |
| de                                                           | emo programs                                                 |    |
| pla                                                          | atform specific support                                      |    |
| Send ther                                                    | n to <u>info@tcl3d.org</u> .                                 |    |
| Paul Obermeier                                               | Tcl3D: One year after                                        | 30 |

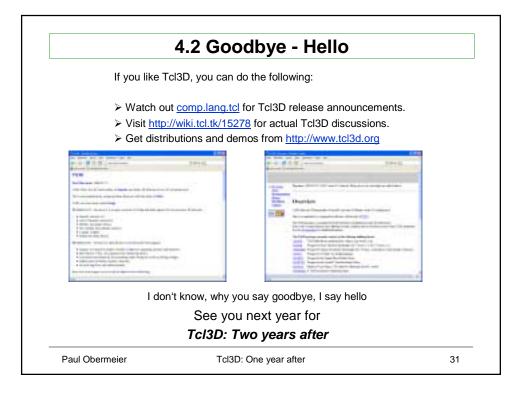